# **Sommaire**

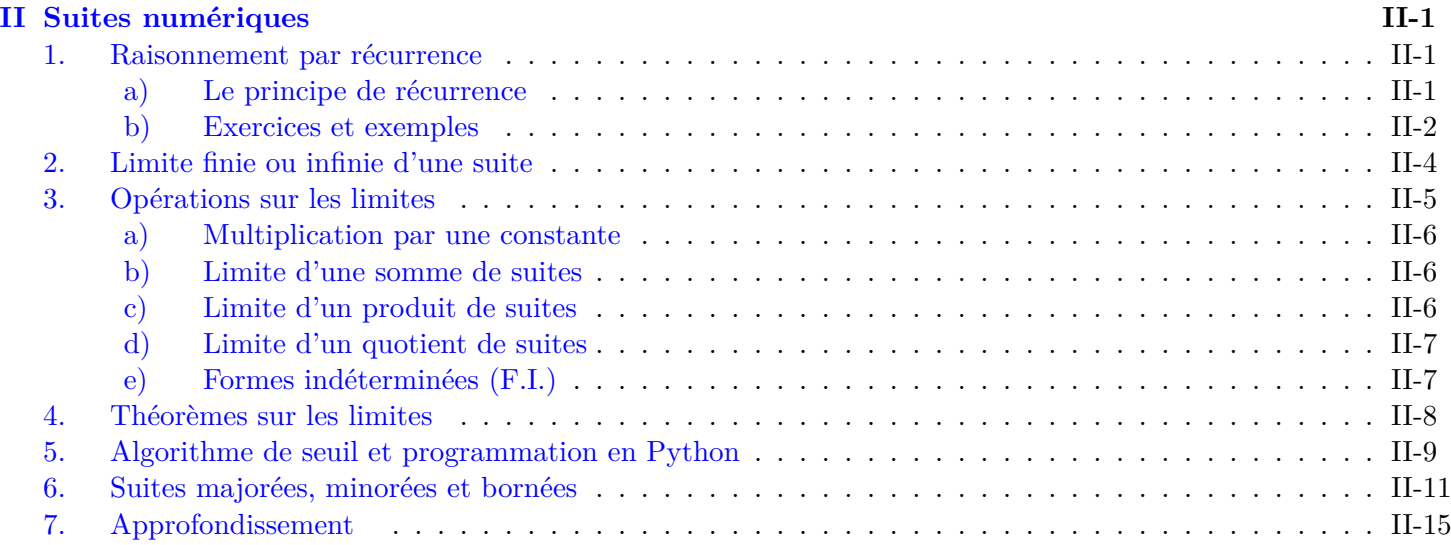

# <span id="page-1-0"></span>**Chapitre II**

# **Suites numériques**

# <span id="page-1-1"></span>**1. Raisonnement par récurrence**

# <span id="page-1-2"></span>**a) Le principe de récurrence**

Les suites sont souvent définies par une relation de récurrence. Lorsqu'on étudie une suite on s'intéresse souvent à :

- *•* déterminer sa forme explicite lorsqu'elle existe,
- *•* démontrer, le cas échéant, sa monotonie,
- *•* démontrer, le cas échéant, qu'elle est minorée, majorée ou/et bornée.

Ne connaissant d'une suite que son premier terme et sa forme récurrente, c'est-à-dire la formule qui permet de passer d'un terme au suivant, pour démontrer une propriété sur la suite, il sera nécessaire et suffisant de :

- 1. montrer que la propriété est vraie au moins une fois,
- 2. montrer que si la propriété est vraie à un rang quelconque *k*, alors elle le sera au rang suivant (*k* + 1).

Ces deux étapes constituent **le principe de récurrence**. Il s'articule en deux raisonnements bien distincts.

#### **Axiome** ▶ **Principe de récurrence**

Soit  $n_0 \in \mathbb{N}$ .

Soit  $P(n)$  une propriété portant sur un entier *n* tel que  $n \geq n_0$ , dont on sait pas, a priori, si elle est vraie ou fausse.

Pour que P(*n*) soit vraie pour tout entier *n* tel que  $n \ge n_0$ , il faut et il suffit que l'on ait :

- *•* **Initialisation :** P(*n*0) vraie ;
- **Hérédité :** Pour tout entier *k* tel que  $k \ge n_0$

Si  $P(k)$  est vraie, alors  $P(k+1)$  est vraie

#### **b) Exercices et exemples**

**Développer les automatismes avec Labomep/wim's**

<span id="page-2-0"></span>**Exercice 1 :** Démontrer une égalité par récurrence.

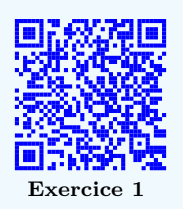

#### **Recherche**

**Exercice 2 :** détermination d'une forme explicite Soit  $(u_n)_{n\geqslant 0}$  la suite définie par :  $\begin{cases} u_0 = 1 \\ \forall n \in \mathbb{N} \end{cases}$ *∀n*  $\in$  N,  $u_{n+1} = u_n + 2n + 3$ Démontrer que :  $\forall n \in \mathbb{N}, u_n = (n+1)^2$ .

Pour une correction, suivre la vidéo d'Yvan Monka

**Exercice 3 :** détermination d'une forme explicite

Soit  $(a_n)_{n\geqslant0}$  la suite définie [par :](https://www.youtube.com/watch?v=OIUi3MG8efY)  $\begin{cases} a_0 = 4 \\ \forall n \in \mathbb{N} \end{cases}$ *∀n ∈* N*, an*+1 = 2*a<sup>n</sup> −* 7 Démontrer que :  $\forall n \in \mathbb{N}, a_n = 7 - 3 \times 2^n$ .

**Exercice 4 :** variation et importance de l'initialisation

1. Soit  $(v_n)_{n\geqslant 0}$  la suite définie par :  $\int v_0 = 5$  $∀n ∈ ℕ, v_{n+1} = \frac{1}{5}$  $\frac{1}{5}v_n + 3$ 

Montrer que la suite  $(v_n)_{n\geqslant 0}$  est décroissante.

2. Soit  $(w_n)_{n\geq 0}$  la suite définie par :  $\int w_0 = -5$ 

$$
\forall n \in \mathbb{N}, \quad w_{n+1} = \frac{1}{5}w_n + 3
$$

Montrer que la suite  $(w_n)_{n\geqslant 0}$  est croissante.

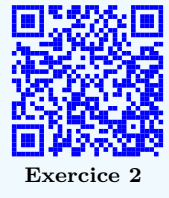

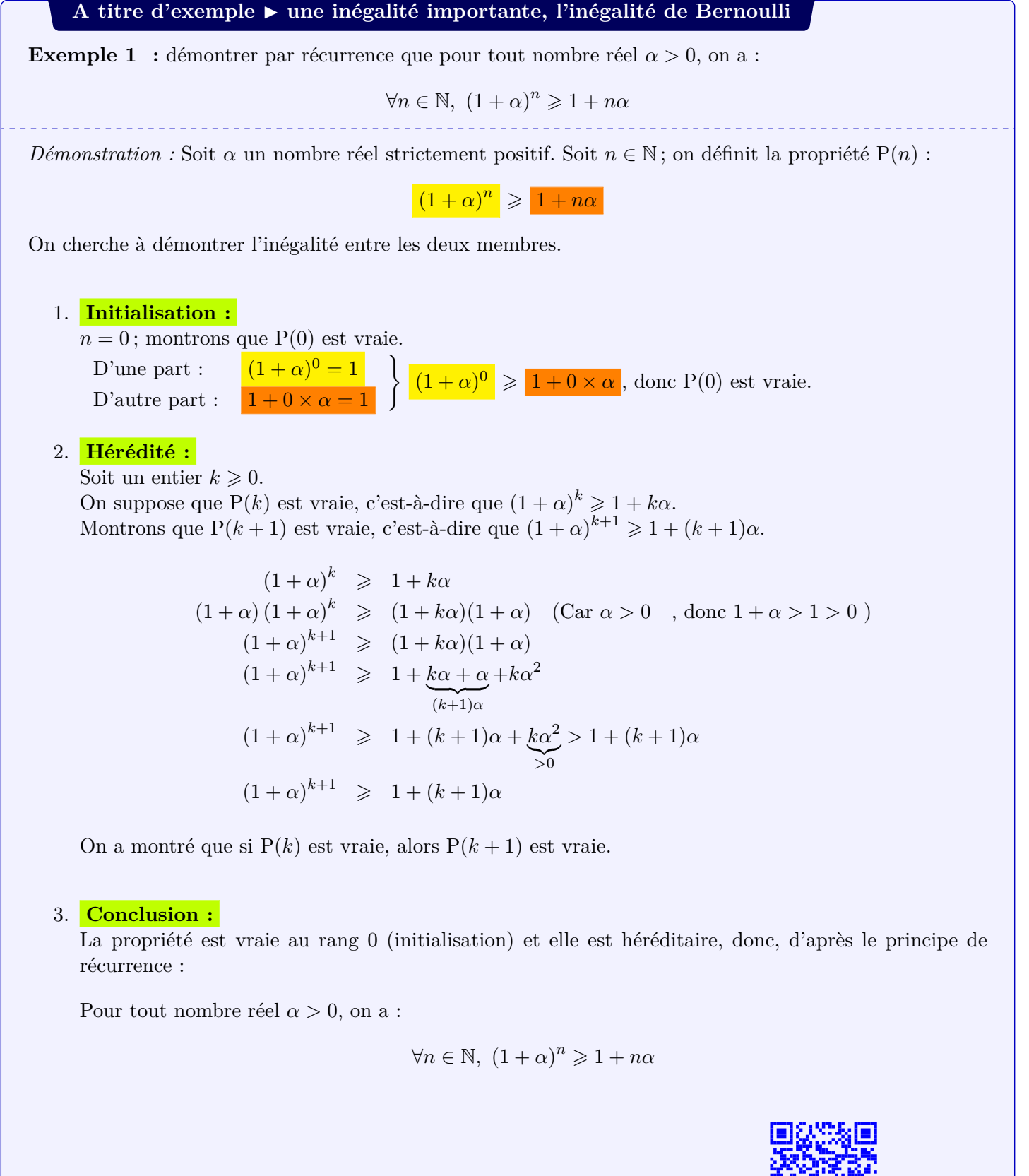

Pour une autre explication, suivre la vidéo d'Yvan Monka ou scanner le QR code

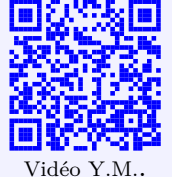

.

# **2. Limite finie ou infinie d'une suite**

### **Recherche**

<span id="page-4-0"></span>On s'intéresse aux suites  $(u_n)_{n\geq 0}$  et  $(v_n)_{n\geq 1}$  définies ainsi :

• 
$$
\forall n \in \mathbb{N}, u_n = 1, 2^n - 5
$$
  
•  $\begin{cases} v_0 = 4 \\ \forall n \in \mathbb{N}, v_{n+1} = 0, 6v_n - 1 \end{cases}$ 

A l'aide de la calculatrice, représenter graphiquement ces suites ci-dessous.

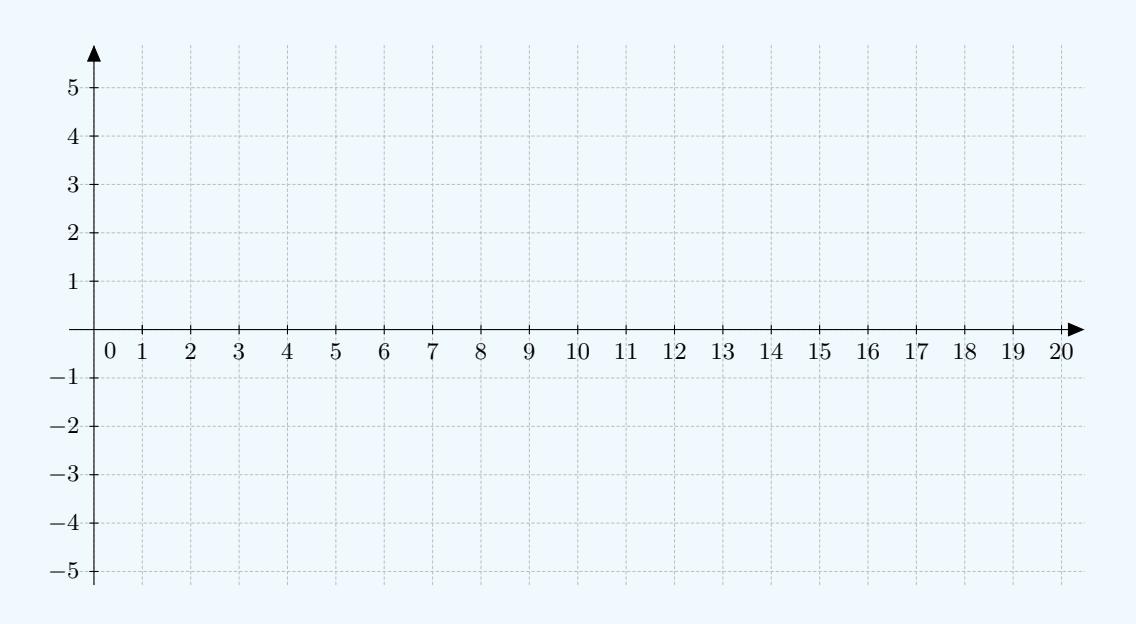

On s'intéresse au comportement à l'infini de ces suites, c'est-à-dire quand *n* tend vers +*∞*. D'après ces graphiques et d'après les tableaux de valeurs, on peut conjecturer que :

• Si on se fixe n'importe quel nombre A, à partir d'un certain rang, tous les termes de la suite  $(u_n)_{n\geqslant 0}$ sont supérieurs à A.

On dit que la suite  $(u_n)_{n\geq 0}$  a pour limite  $+\infty$ .

• Si on se fixe n'importe quel nombre *a*, à partir d'un certain rang, tous les termes de la suite  $(v_n)_{n\geqslant 0}$ sont compris entre  $-2$ ,  $5 − a$  et  $-2$ ,  $5 + a$ . On dit que la suite  $(v_n)_{n\geqslant 0}$  a pour limite  $-2, 5$ .

# **A titre d'exemple**

Deux animations permettent de comprendre la notion de limite de suite :

- *•* 1er cas : dans le cas où la suite tend vers une limite finie.
- *•* 2ème cas : dans le cas où la suite tend vers l'infini .

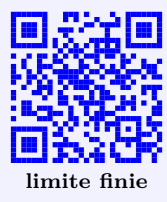

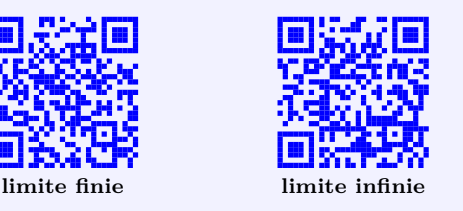

#### **Définition** ▶ **Convergence et divergence d'une suite à l'infini**

Soit la suite (*un*). On s'intéresse à son comportement à l'infini, c'est-à-dire lorsque *n* tend vers +*∞*. Trois cas se présentent :

 $\bullet$   $1^{\mathrm{er}}$  cas : la suite  $(u_n)$  admet une limite finie  $\ell$  à l'infini. Si tout intervalle ouvert et centré sur  $\ell$  (du type  $|\ell - a; \ell + a|$  avec  $a >$ 0) contient tous les termes de la suite à partir d'un certain rang alors on dit que la suite (*un*) **converge** vers le réel *ℓ*. On écrit  $\lim_{n\to+\infty}u_n=\ell.$ 

Si une suite converge alors  $\lim_{n \to +\infty} u_{n+1} = \lim_{n \to +\infty} u_n = \ell$ . Toute suite constante converge vers la valeur de la constante. Si une suite converge alors sa limite est unique.

Si une suite ne converge pas elle est **divergente**.

•  $2^{\text{eme}}$  cas : la suite  $(u_n)$  admet une limite infinie. Si tout intervalle ouvert du type ]A ; +*∞*[ (avec A un nombre réel) contient tous les termes de la suite à partir d'un certain rang alors on dit que la suite  $(u_n)$  **diverge** vers  $+\infty$ . On écrit  $\lim_{n \to +\infty} u_n = +\infty$ .

Il en va de même pour une limite égale à *−∞*, si tout intervalle ouvert du type ] *− ∞* ; A[ (avec A un nombre réel) contient tous les termes de la suite à partir d'un certain rang.

*•* 3 ème cas : la suite (*un*) n'admet ni de limite finie, ni de limite infinie. On dit qu'elle n'a pas de limite. La suite est alors divergente. Par exemple la suite de terme général (*−*1)*<sup>n</sup>* .

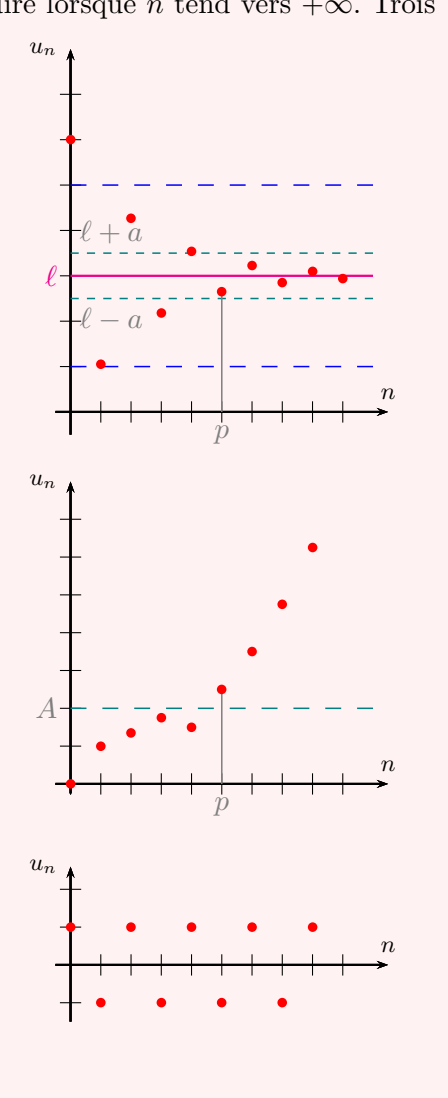

#### **Propriété** ▶ **limites de référence**

Les suites de terme général  $\frac{1}{n}$ ,  $\frac{1}{n^2}$ ,  $\frac{1}{n^k}$  (*k* entier naturel non nul),  $\frac{1}{\sqrt{n}}$  $\frac{1}{n}$  sont convergentes et leur limite est 0. Les suites de terme général *n*,  $n^2$ ,  $n^k$  (*k* entier naturel),  $\sqrt{n}$  sont divergentes et leur limite est + $\infty$ .

# <span id="page-5-0"></span>**3. Opérations sur les limites**

On considère deux suites (*un*) et (*vn*) dont on connaît la limite lorsque *n* tend vers l'infini. On présente dans cette partie des résultats qui permettent d'établir les limites de  $u_n + v_n$ ,  $u_n v_n$  et  $\frac{u_n}{v_n}$  à partir de celles de  $(u_n)$  et  $(v_n)$ . Les résultats sont intuitifs ; ils ne seront pas démontrés.

Dans certains cas, on ne peut pas prévoir la limite : on parle alors de forme indéterminée, notée **F.I.**. Pour autant, on apprendra à « lever » les indéterminations. *Dans ce qui suit, ℓ désigne un nombre réel.*

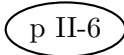

# <span id="page-6-0"></span>**a) Multiplication par une constante**

# **Propriété**

Il suffit d'appliquer la règle des signes d'un produit.

• Si  $k > 0$  :

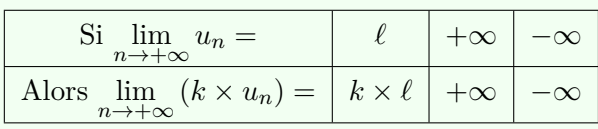

• Si  $k < 0$  :

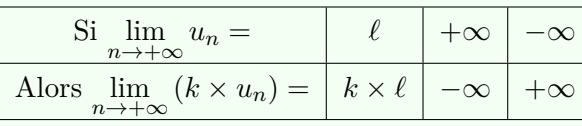

# <span id="page-6-1"></span>**b) Limite d'une somme de suites**

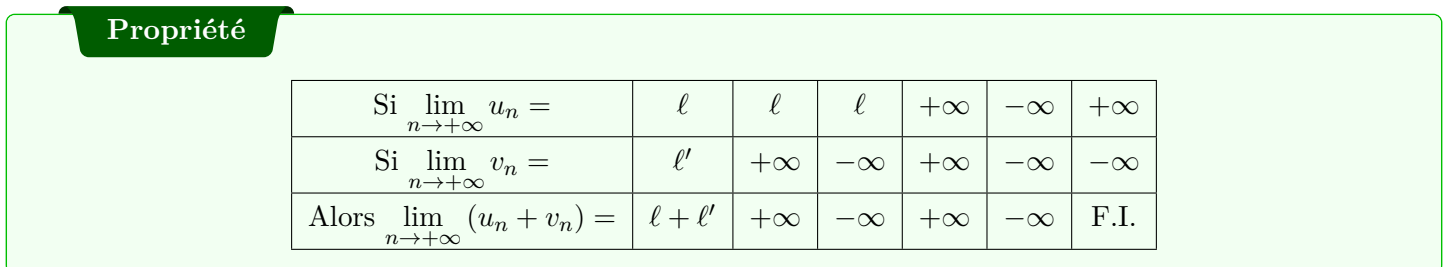

# **Recherche** ▶ +*∞ − ∞*

**Exercice 3** : soient les suites  $(u_n)_{n\geqslant0}$ ,  $(v_n)_{n\geqslant0}$  et  $(w_n)_{n\geqslant0}$  définies pour tout entier naturel *n* par :

$$
u_n = n^2, \ v_n = 1 - n^2, \ w_n = 2 - n^2.
$$

- 1. Déterminer les limites de  $u_n$ ,  $v_n$  et de  $w_n$ .
- 2. Déterminer les limites de  $u_n + v_n$  et de  $u_n + w_n$ .

## <span id="page-6-2"></span>**c) Limite d'un produit de suites**

# **Propriété**

Le principe est là encore celui de la règle des signes d'un produit.

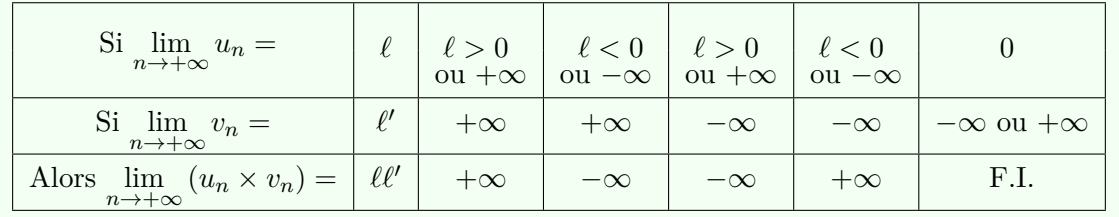

Recherche  $\rightarrow \infty \times 0$ 

**Exercice 4** : soient les suites  $(u_n)_{n\geqslant0}$ ,  $(v_n)_{n\geqslant0}$  et  $(w_n)_{n\geqslant0}$  définies pour tout entier naturel *n* par :

$$
u_n = 5n^2
$$
,  $v_n = 5n^3$ ,  $w_n = \frac{1}{n^2}$ .

- 1. Déterminer les limites de  $u_n$ ,  $v_n$  et de  $w_n$ .
- 2. Déterminer les limites de  $u_n \times w_n$  et de  $v_n \times w_n$ .

## <span id="page-7-0"></span>**d) Limite d'un quotient de suites**

# **Propriété**

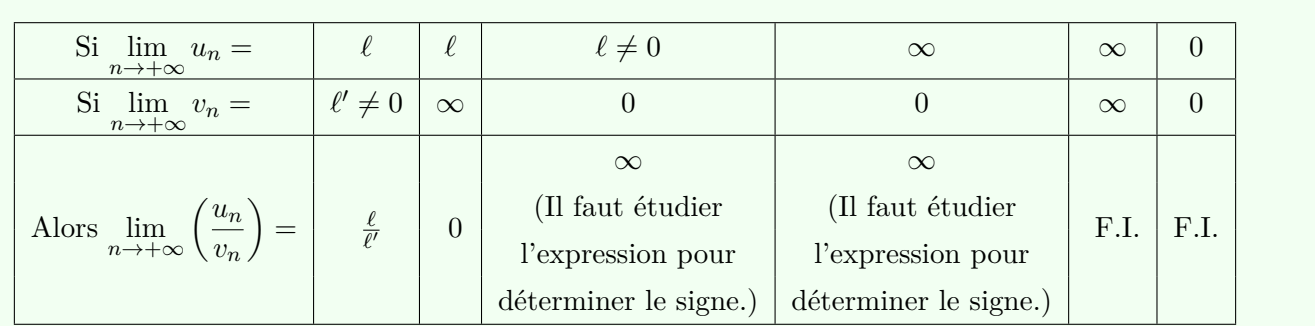

On peut retenir facilement ces résultats en retenant les deux principes suivants :

- en limite, diviser par l'infini revient à multiplier par 0;
- *•* en limite, diviser par 0 revient à multiplier par l'infini ;

puis en appliquant les résultats sur les limites d'un produit. Ainsi, le cas « *∞*  $\frac{\infty}{\infty}$  » se ramène au cas «  $\infty \times 0$  », qui est une forme indéterminée.

## **Recherche**

**Exercice 5 :** déterminer les limites des suites définies pour tout entier naturel *n* supérieur ou égal à 1 par :

$$
u_n = n^2 + 4n + 1 \; ; \; v_n = \left(1 + \frac{1}{\sqrt{n}}\right)(-n+3) \; ; \; p_n = u_n v_n \; ; \; q_n = \frac{1}{u_n}
$$

## <span id="page-7-1"></span>**e) Formes indéterminées (F.I.)**

On recense 4 situations de formes indéterminées que l'on peut résumer en : «  $\infty - \infty$  », «  $0 \times \infty$  », «  $\frac{\infty}{\infty}$  » et «  $\frac{0}{0}$  ». Pour lever l'indétermination, il faut transformer l'écriture de l'expression pour se ramener à un des théorèmes généraux, par exemple en développant ou en factorisant.

## **Recherche**

**Exercice 6 :** déterminer les limites des suites définies pour tout entier naturel *n* supérieur ou égal à 1 par :

$$
u_n = 2\sqrt{n} - n
$$
;  $v_n = \frac{n^2 + 3n}{3n^2 + 4}$ ;  $p_n = \frac{1}{\sqrt{n}}(n+2)$ ;  $q_n = \frac{\frac{1}{n^2}}{\frac{2}{n} + \frac{1}{n^2}}$ 

# **4. Théorèmes sur les limites**

### **Théorème** ▶ **Théorème de comparaison à l'infini**

<span id="page-8-0"></span>Soient  $(u_n)$  et  $(v_n)$  deux suites telles qu'à partir d'un certain rang,  $u_n \leq v_n$ .

- Si  $\lim_{n \to +\infty} u_n = +\infty$ , alors  $\lim_{n \to +\infty} v_n = +\infty$ ;
- Si  $\lim_{n \to +\infty} v_n = -\infty$ , alors  $\lim_{n \to +\infty} u_n = -\infty$ .

*Démonstration du premier point :* Soit A un nombre réel, et  $I = A$ ;  $+\infty$  [;  $\lim_{n \to +\infty} u_n = +\infty$  donc il existe un entier  $n_1$  tel que  $\forall n \geq n_1, u_n \in I$ . De plus à partir d'un certain rang  $n_2, u_n \leq v_n$ , c'est-à-dire que pour tout  $n \geq n_2, u_n \leq v_n$ . Soit *N* un entier supérieur ou égal à  $n_1$  et  $n_2$ ; alors  $\forall n \geq N$ ,  $A < u_n$  et  $u_n \leq v_n$ . Donc pour tout  $n \ge N$ ,  $A < v_n$  donc  $v_n \in I$ ; par définition :  $\lim_{n \to +\infty} v_n = +\infty$ .

#### **Recherche**

Observer l'animation pour comprendre comment on peut déterminer la limite d'une suite lorsqu'elle est encadrée par deux suites convergentes vers une même limite.

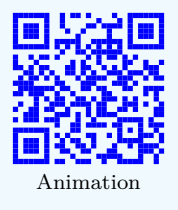

#### **Théorème** ▶ **Théorème des gendarmes (admis)**

Soient  $(u_n)$ ,  $(v_n)$  et  $(w_n)$  trois suites telles que, à partir d'un certain rang,

$$
v_n \leqslant u_n \leqslant w_n
$$

Si  $(v_n)$  et  $(w_n)$  convergent vers une même limite

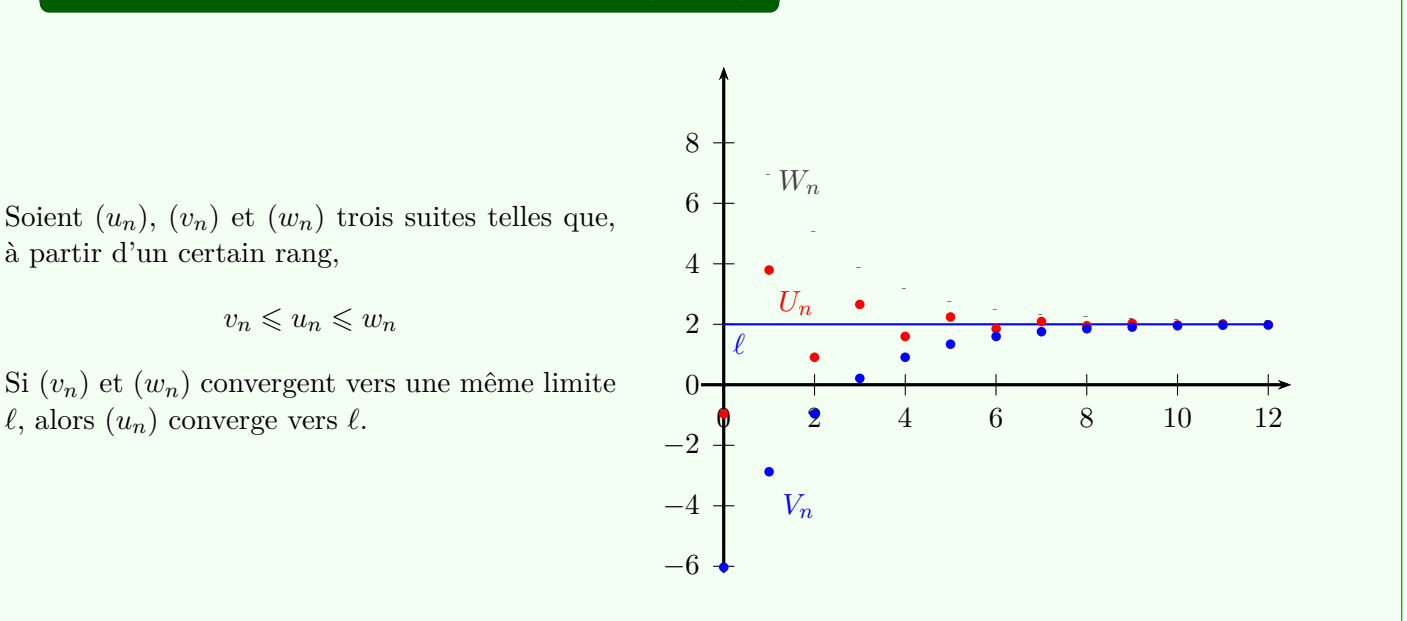

### **A titre d'exemple** ▶ **Exercices corrigés d'Yvan Monka**

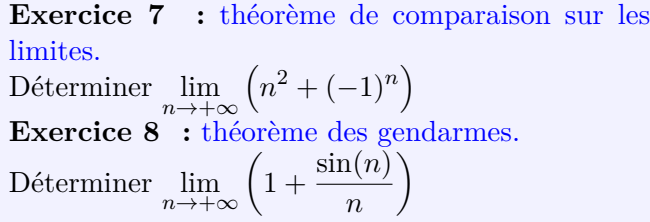

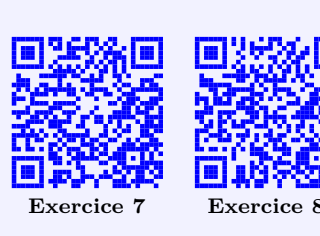

**Dévelop[per les automatismes a](https://www.youtube.com/watch?v=OdzYjz_vQbw)vec Labomep/wim's**

**Exercice 9 :** théorème de comparaison sur les limites. **Exercice 10 :** théorème de comparaison et théorème des ge[ndarmes.](https://bibliotheque.sesamath.net/public/voir/5e0eff57c8f0043bb79307c3)

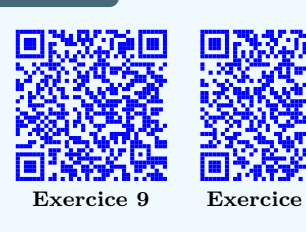

**[Recherche](https://bibliotheque.sesamath.net/public/voir/5e0f0079c8f0043bb79307c4)**

**Exercice 11 :** Déterminer les limites des suites définies pour tout entier naturel *n* supérieur ou égal à 1 par :

$$
u_n = \frac{5 + (-1)^n}{n} \; ; \; v_n = \frac{n + \sin n}{n - \sin n}
$$

 $\mathbf{T}$ héorème  $\blacktriangleright$  Comportement à l'infini de la suite géométrique  $(q^n)$  avec  $q$  réel

*q* ≤ −1 *−*1 *−1 < q* < 1 | *q* = 1 | *q* > 1  $\lim_{n\to+\infty}q^n=$ 

**Démonstration dans le cas où** *q >* **1**

 $Prérequis: \forall \alpha > 0, \forall n \in \mathbb{N}, (1 + \alpha)^n \geq 1 + n\alpha.$ 

Soit  $u_n = q^n$ . Si  $q > 1$ , on peut poser  $q = 1 + \alpha$  avec  $\alpha > 0$ .

 $\forall n \in \mathbb{N}$ , on a alors  $q^n = (1 + \alpha)^n$ .

D'après le prérequis  $(1 + \alpha)^n \geq 1 + n\alpha$ , donc  $q^n \geq 1 + n\alpha$ .

Or  $\lim_{n\to+\infty} 1 + n\alpha = +\infty$  car  $\alpha > 0$ , donc, d'après le théorème de comparaison,  $\lim_{n\to+\infty} q^n = +\infty$ .

**Recherche**

**Exercice 12 :** Déterminer les limites des suites définies pour tout entier naturel *n* par :

$$
u_n = \frac{2}{3^n}
$$
;  $v_n = \frac{-3}{\sqrt{2}^n}$ ;  $w_n = \frac{(-3)^n}{5}$ ;  $p_n = 2^n - 3^n$ 

# **5. Algorithme de seuil et programmation en Python**

Lorsqu'une suite diverge vers  $+\infty$ , alors pour toute valeur de A, il existe un plus petit rang  $n_0$  à partir duquel tous les termes de la suite sont supérieurs à A, ce qui s'écrit en langage symbolique :

$$
\exists n_0\in\mathbb{N}\,/\,\forall n\in\mathbb{N}, n\geqslant n_0, u_n\geqslant\mathbf{A}
$$

La détermination du rang *n*<sup>0</sup> à partir duquel les termes de la suite *u<sup>n</sup>* dépasse le seuil A, peut s'obtenir à partir d'un algorithme, appelé originalement **algorithme de seuil**.

De manière analogue, lorsqu'une suite diverge vers *−∞*, alors pour toute valeur de A, il existe un plus petit rang  $n_0$  à partir duquel tous les termes de la suite sont inférieurs à A, ce qui s'écrit en langage symbolique :

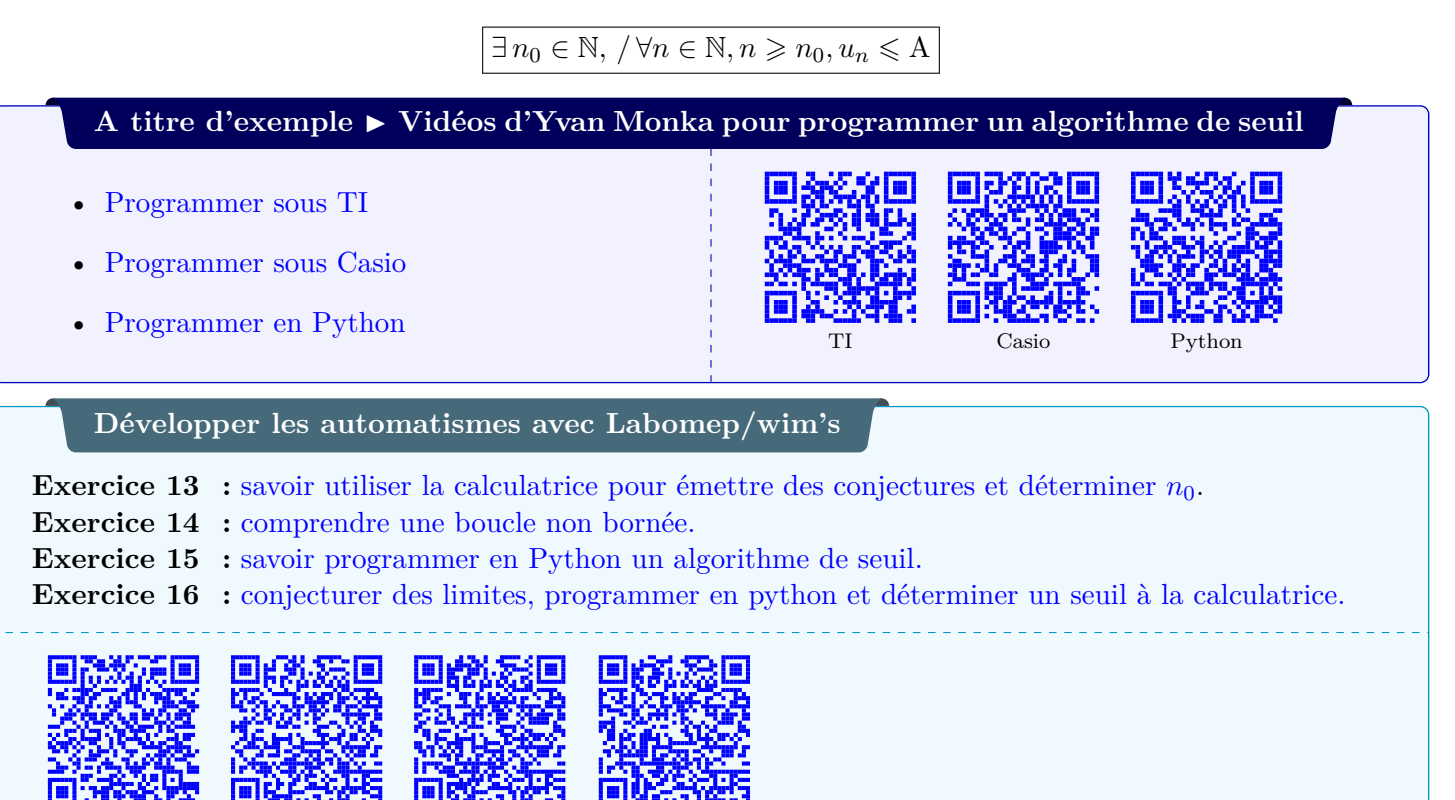

**Recherche**

**Exercice 17** : On considère la suite  $(u_n)_{n \in \mathbb{N}}$  définie pour tout entier *n* par  $u_n = 3n^2 + 5n + 2$ .

1. Démontrer que cette suite est strictement croissante.

**Exercice 13 Exercice 14 Exercice 15 Exercice 16**

- 2. Démontrer que cette suite diverge vers +*∞*.
- 3. On saisit une valeur A.

Cet algorithme en pseudo-code incomplet permet de déterminer, quel que soit la valeur A, le plus petit rang *n*<sup>0</sup> à partir duquel *un*<sup>0</sup> *> A*. Cette valeur est la dernière stockée dans la variable *n*. Compléter l'algorithme en pseudo-code ci-contre.

- 4. Compléter le programme en Python sur la plateforme Jupyter et le tester lorsque A= 10 000.
- 5. Tester la fonction pour différentes valeurs de *A* et com[pléter le](https://mybinder.org/v2/gh/PHILMAG1/MAGPHI/8ea485adc577bb65ddd0bf199957e97baddb0550?filepath=Chapitre%20suite%20progr%20Python-Copy1(2).ipynb) tableau avec les résultats trouvés.

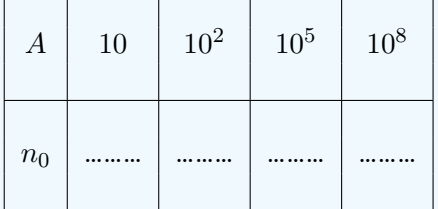

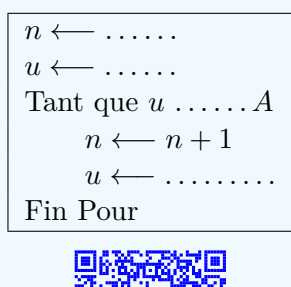

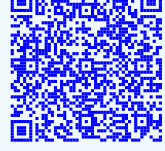

Jupyter

**Exercice 18** : On considère la suite  $(u_n)_{n \in \mathbb{N}}$  définie ainsi :  $\begin{cases} u_0 = 2 \\ \forall n \in \mathbb{N} \end{cases}$ *∀n* ∈ N,  $u_{n+1} = u_n + 2n + 1$ . 1. Démontrer que cette suite est strictement croissante. 2. Démontrer par récurrence que *∀n ∈* N*, u<sup>n</sup> > n*. 3. En déduire la limite de cette suite. 4. Ecrire un algorithme qui, pour un nombre A donné, détermine le plus petit rang  $n_0$  tel que  $u_{n_0} > A$ . **Codage en Python**  $\text{def} \ \text{seuil}(A)$ :  $u=2$  $n=0$ while **u** ... ... :  $u = ...$  $n = ...$ return ...

Le compléter sur la plateforme Jupyter

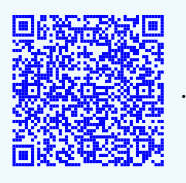

# **6. Suites majorées, mino[rées e](https://mybinder.org/v2/gh/PHILMAG1/MAGPHI/8ea485adc577bb65ddd0bf199957e97baddb0550?filepath=Chapitre%20suite%20progr%20Python-Copy1(2).ipynb)t bornées**

# **Définition** ▶ **Suite minorée, majorée, bornée**

La suite  $(u_n)_{n \in \mathbb{N}}$  est majorée, s'il existe un réel *M* supérieur à tous les termes de la suite. La suite  $(u_n)_{n \in \mathbb{N}}$  est majorée si :  $\exists M \in \mathbb{R} / \forall n \in \mathbb{N}, u_n \leq M$ .

La suite  $(u_n)_{n \in \mathbb{N}}$  est minorée, s'il existe un réel m inférieur à tous les termes de la suite. La suite  $(u_n)_{n \in \mathbb{N}}$  est minorée si :  $\exists m \in \mathbb{R} / \forall n \in \mathbb{N}, u_n \geq m$ .

La suite  $(u_n)_{n \in \mathbb{N}}$  est bornée, si elle est minorée et majorée. La suite  $(u_n)_{n \in \mathbb{N}}$  est bornée si :  $\exists m \in \mathbb{R}, \exists M \in \mathbb{R} / \forall n \in \mathbb{N}, m \leq u_n \leq M$ .

#### **Recherche**

**Exercice 19** : soit la suite  $(u_n)_{n \in \mathbb{N}^*}$  définie par  $u_n = 3 + \frac{2}{n}$ , démontrer que  $(u_n)$  est bornée.

## **A titre d'exemple**

- □ Toute suite croissante est minorée par son premier terme :  $u_n \geqslant u_{n-1} \geqslant \cdots \geqslant u_2 \geqslant u_1 \geqslant u_0$ .
- □ Toute suite décroissante est majorée par son premier terme : *u<sup>n</sup>* ⩽ *un−*<sup>1</sup> ⩽ *· · ·* ⩽ *u*<sup>2</sup> ⩽ *u*<sup>1</sup> ⩽ *u*0.
- □ Les suites de terme général  $u_n = n$ ,  $u_n = n^2$  et  $u_n = \sqrt{n}$  sont croissantes. Elles sont donc toutes minorées par leur premier termes *u*<sup>0</sup> , qui vaut 0. Mais ces suites, dont on a vu précédemment qu'elles divergeaient vers +*∞*, ne sont pas majorées ; elles ne sont pas bornées.
- $\square$  Les suites de terme général  $u_n = \frac{1}{n}$  $\frac{1}{n}$ ,  $u_n = \frac{1}{n^2}$  et  $u_n = \frac{1}{\sqrt{n}}$  $\frac{1}{n}$  sont décroissantes. Elles sont donc toutes majorées par leur premier terme qui vaut  $u_1 = 1$ , car  $n \in \mathbb{N}^*$ .

Ces suites sont toutes minorées par zéro. Elles sont donc bornées par 0 et 1.

□ Les suites de terme général sin(*n*) , cos(*n*) et (*−*1)*<sup>n</sup>* sont majorées par 1 et minorées par *−*1, donc elles sont bornées.

# **Propriété**

Une suite croissante non majorée a pour limite +*∞*.

### **Démonstration**

Soit *A* un réel quelconque. La suite  $(u_n)$  n'est pas majorée, donc il existe au moins un entier *p* tel que :  $u_p > A$ . La suite  $(u_n)$  est croissante, donc pour tout entier  $n \geqslant p$ ,  $u_n > A$ , ce qui justifie que  $\lim_{n \to +\infty} u_n = +\infty$ .

## **Propriété**

Si une suite est croissante et admet pour limite *ℓ*, alors la suite est majorée par *ℓ*.

#### **Démonstration**

Pour démontrer ce résultat, on va réaliser un raisonnement par l'absurde, c'est-à-dire « prêcher le faux pour avoir le vrai ». Expliquons ce qu'est précisément un raisonnement par l'absurde :

Rappel à propos du raisonnement par l'absurde :

*Pour établir qu'une proposition est vraie, on va démontrer que la proposition contraire débouche sur un résultat absurde. Autrement dit pour démontrer qu'une proposition A est vraie, on va supposer que la proposition A est une proposition fausse. Par une suite de déductions logiques, on arrivera à un résultat absurde (comme par exemple 1 = 0) ; on pourra alors conclure que l'hypothèse de départ est fausse, c'est-à-dire que la proposition « A est fausse » est fausse. On aura alors prouvé que la proposition A est vraie.*

Soit  $(u_n)$  une suite croissante qui admet une limite finie  $\ell$ .

Supposons que la suite ne soit pas majorée par *ℓ*.

 $\text{Alors}: \exists p \in \mathbb{N}/u_p > \ell.$ 

Soit *I* l'intervalle ouvert  $\lvert \ell - 1; u_p \rvert$ , qui contient la limite  $\ell$ . La suite  $(u_n)$  est croissante, donc :  $\forall n \geq p$ ,  $u_n \geqslant u_p$ .

Il existe alors un intervalle ouvert *I* contenant  $\ell$  qui ne contient aucun des termes suivant  $u_p$ ; c'est absurde, car la suite converge vers *ℓ*.

Par conséquent l'hypothèse est fausse : la suite est donc majorée par *ℓ*.

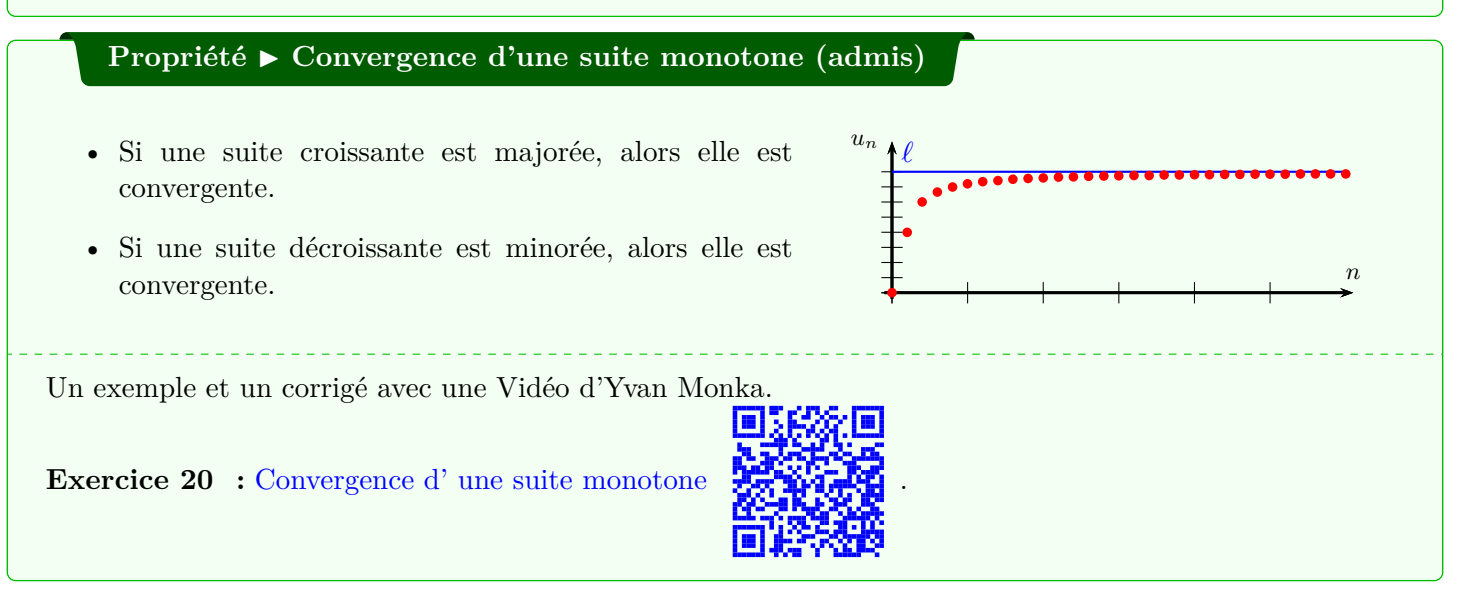

**Développer les automatismes avec Labomep/wim's**

**Exercice 21 :** Convergence d'une suite monotone

#### **Recherch[e](https://bibliotheque.sesamath.net/public/voir/5e5adc2124243e1364aeabf4)**

**Exercise 22** : on considère la suite 
$$
(u_n)_{n \in \mathbb{N}}
$$
 définie ainsi :  $\begin{cases} u_0 = 1 \\ \forall n \in \mathbb{N} \\ u_{n+1} = \frac{1}{5}u_n + 4 \end{cases}$ 

- 1. Démontrer par récurrence que cette suite est majorée par 5.
- 2. Exprimer *un*+1 *− u<sup>n</sup>* ; puis en utilisant le résultat précédent, montrer que la suite est croissante.
- 3. Justifier que cette suite converge vers un nombre *ℓ*.
- 4. Déterminer la valeur de la limite *ℓ*.
- 5. a) Expliquer la ligne 5 du programme en Python ci-contre.
	- b) Compléter cette fonction, qui, pour un nombre *r* donné, renvoie le plus petit rang *n*<sup>0</sup> tel que  $u_{n_0} \in [\ell - r, \ell].$

Utiliser la plateforme Jupyter .

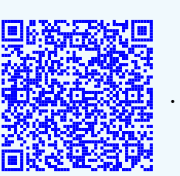

c) Tester la fonction pou[r différen](https://mybinder.org/v2/gh/PHILMAG1/MAGPHI/8ea485adc577bb65ddd0bf199957e97baddb0550?filepath=Chapitre%20suite%20progr%20Python-Copy1(2).ipynb)tes valeurs de *r* et compléter le tableau avec les résultats trouvés.

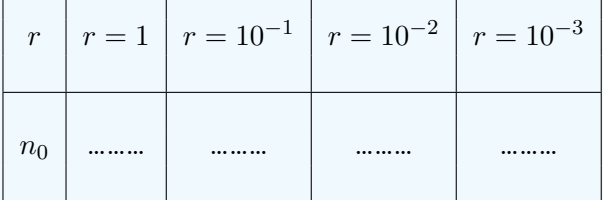

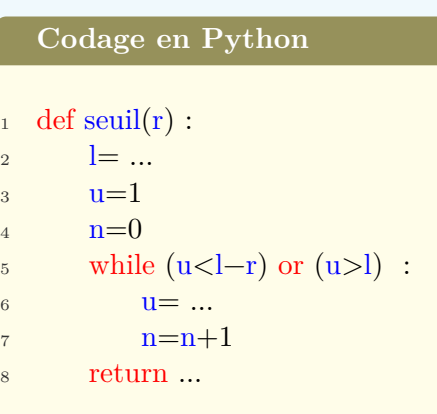

- 6. a) Soit  $(v_n)_{n\in\mathbb{N}}$  la suite définie par :  $v_n = u_n 5$  pour tout entier *n*. Montrer que  $(v_n)_{n\in\mathbb{N}}$  est géométrique, donner son premier terme et sa raison.
	- b) Exprimer  $v_n$  en fonction de *n*.
	- c) En déduire une relation explicite pour *un*, puis, en justifiant, retrouver la valeur de *ℓ*.

**Développer les automatismes avec Labomep/wim's**

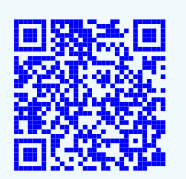

**Exercice 23 :** Terme général et limite d'une suite arithmético-géométrique.

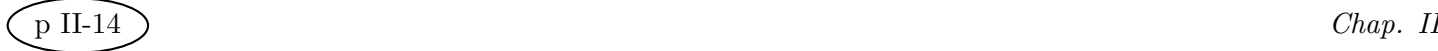

#### **Recherche 1** ▶ **Problème de type bac**

On considère la suite  $(u_n)$  à valeurs réelles définie par  $u_0 = 1$  et, pour tout entier naturel *n*,

$$
u_{n+1} = \frac{u_n}{u_n + 8}.
$$

#### **Partie A : Conjectures**

Les premières valeurs de la suite (*un*) ont été calculées à l'aide d'un tableur dont voici une capture d'écran :

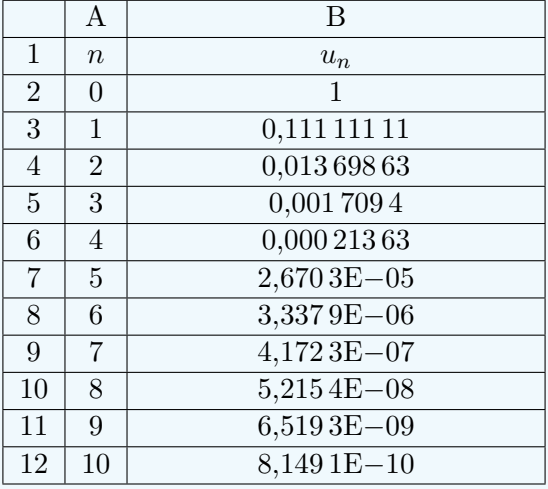

- 1. Quelle formule peut-on entrer dans la cellule B3 et copier vers le bas pour obtenir les valeurs des premiers termes de la suite (*un*) ?
- 2. Quelle conjecture peut-on faire sur les variations de la suite  $(u_n)$ ?
- 3. Quelle conjecture peut-on faire sur la limite de la suite  $(u_n)$ ?
- 4. Écrire un algorithme calculant *u*30.

### **Partie B : Étude générale**

- 1. Démontrer par récurrence que, pour tout entier naturel *n*,  $u_n > 0$ .
- 2. Étudier les variations de la suite (*un*).
- 3. La suite  $(u_n)$  est-elle convergente? Justifier.

#### **Partie C : Recherche d'une expression du terme général**

On définit la suite (*vn*) en posant, pour tout entier naturel *n*,

$$
v_n = 1 + \frac{7}{u_n}.
$$

- 1. Démontrer que la suite (*vn*) est une suite géométrique de raison 8 dont on déterminera le premier terme.
- 2. Justifier que, pour tout entier naturel n,

$$
u_n = \frac{7}{8^{n+1} - 1}.
$$

3. Déterminer la limite de la suite (*un*)

# **7. Approfondissement**

## **Recherche** ▶ **Grand Oral**

# **Étude de la convergence de la méthode de Héron.**

# **Exemple de question : pourquoi la méthode de Héron permet d'obtenir rapidement une approximation de la racine carrée d'un nombre positif A ?**

# Situation déclenchante :

Sujet riche qui mêle histoire, culture, et qui fait intervenir de nombreux éléments du programme à tous les niveaux ; le sujet permet d'aborder différents types de démonstration : raisonnement par l'absurde, récurrence, raisonnement déductif,…

La situation déclenchante est liée à la richesse du problème historique qui mêle la géométrie et l'analyse et débouche sur des programmes en Python. De nombreux approfondissements sont possibles.

- Comprendre que les nombres réels, tels que nous les connaissons, sont issus d'un processus lent.
- Évoquer la découverte de l'irrationnalité de certains nombres comme la longueur de la diagonale d'un carré de côté 1 (raisonnement par l'absurde).
- Expliquer d'où vient la formule de récurrence de la suite.
- Établir la preuve de la convergence de la méthode de Héron.
- Programmer en Python pour approcher, à une précision souhaitée, la racine carrée d'un nombre positif.
- Approfondir en parlant de la vitesse de convergence de la suite. La comparer avec une autre méthode : dichotomie par exemple.
- Approfondir en montrant que la méthode de Héron est un cas particulier de la méthode de Newton et de la méthode de la tangente.

L'élève peut avoir rencontré ce problème à différents niveaux de sa scolarité. Il peut alors justifier pourquoi ce thème l'a intéressé(e).

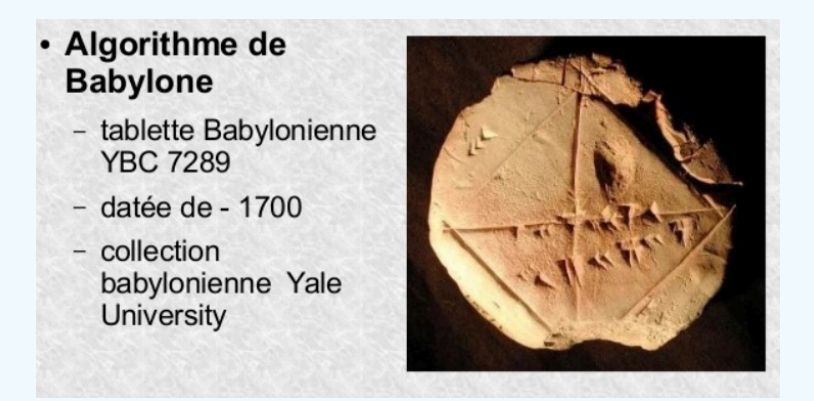

Si on attribue à Héron l'Ancien (ier siècle av. J.-C), encore appelé Héron d'Alexandrie en référence à la ville grecque, une formule récurrente d'approximation de la racine carrée d'un nombre *A*, la méthode semblait connu des Babyloniens, plusieurs siècles auparavant ; c'est pourquoi l'algorithme de Héron s'appelle aussi l'algorithme de Babylone.

I. L'algorithme de Babylone et la suite 
$$
\begin{cases} u_0 = a \\ \forall n \in \mathbb{N}, u_{n+1} = \frac{1}{2} \left( u_n + \frac{A}{u_n} \right). \end{cases}
$$

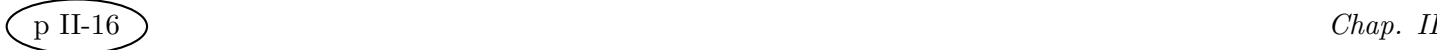

On souhaite construire un carré d'aire *a* cm<sup>2</sup> ce qui revient, avec les notations d'aujourd'hui, de construire un segment de longueur *√ a* cm. Tout comme les Grecs, nous allons effectuer une construction géométrique pas à pas.

## 1. **Etape 0.**

On considère un rectangle de longueur *u*<sup>0</sup> et d'aire *A*. Exprimer sa largeur  $l_0$  en fonction de  $A$  et  $u_0$ .

2. **Etape 1.**

Soit un nouveau rectangle d'aire A dont la longueur  $u_1$  est la moyenne arithmétique de  $u_0$  et  $l_0$ . Exprimer  $u_1$  en fonction de  $A$  et  $u_0$ .

# 3. **Etape 2.**

De manière analogue, on considère un nouveau rectangle d'aire *A* dont la longueur *u*<sup>2</sup> est la moyenne arithmétique de la longueur et la largeur du précédent rectangle. Exprimer  $u_2$  en fonction de  $A$  et  $u_1$ .

4. **Etape (n+1).**

En réitérant le raisonnement précédent, exprimer la longueur  $u_{n+1}$  en fonction de  $A$  et  $u_n$ .

**La répétition des différentes étapes est le fondement de l'algorithme de Héron (de Babylone).**

**II. Etude de la suite** (**un**) **définie par**  $\sqrt{ }$  $\frac{1}{2}$  $\mathcal{L}$  $u_0 = a$  $\forall \mathbf{n} \in \mathbb{N}, \mathbf{u_{n+1}} = \frac{1}{2}$ **2**  $\left(\mathbf{u_n} + \frac{\mathbf{A}}{\mathbf{u}}\right)$ **u<sup>n</sup>** *.*

On choisit le réel *a* de manière à ce que  $a \geqslant \sqrt{A}$ . On pose *f* la fonction définie sur  $\left[\sqrt{A}; +\infty\right]$  par  $f(x) = \frac{1}{2}$  $\left(x + \frac{A}{x}\right)$ *x* .

- 1. Démontrer que *f* est strictement croissante et continue *(Nécessaire d'avoir vu le chapitre sur la continuité*) sur  $\left[\sqrt{A}; +\infty\right[$ .
- 2. Démontrer par récurrence que, pour tout entier naturel  $n, u_n \geqslant \sqrt{A}$ , autrement dit que la suite  $(u_n)$ est minorée par *<sup>√</sup> A*.
- 3. Démontrer que la suite (*un*) est décroissante.
- 4. Démontrer que la suite est convergente.
- 5. Déterminer sa limite.
- 6. Prolongement possible : la convergence quadratique de la suite (*un*). Comparaison de la vitesse de convergence avec, par exemple, la méthode dichotomie *(voir chapitre sur la continuité*).

$$
u_{n+1} - \sqrt{A} = \frac{1}{2} \left( u_n + \frac{A}{u_n} \right) - \sqrt{A} = \frac{1}{2u_n} \left( u_n^2 - 2u_n \sqrt{A} + A \right) = \frac{1}{2u_n} \left( u_n - \sqrt{A} \right)^2
$$
  
\nSi  $A \ge 1, \forall n \in \mathbb{N}, u_n \ge 1$  et  $u_{n+1} - \sqrt{A} \le \frac{1}{2} \left( u_n - \sqrt{A} \right)^2$ .  
\nAinsi, si à l'étape *n*,  $u_n - \sqrt{A} \le 10^{-n}$  alors à l'étape suivante  $u_{n+1} - \sqrt{A} \le 10^{-2n}$ 

7. Lien avec la méthode de Newton

## **III. Application, algorithme et programmation en Python.**

1. Déterminer les valeurs exactes de  $u_1, u_2, u_3$  et  $u_4$  dans le cas où  $u_0 = 4$  et  $A = 5$ , puis en donner une valeur arrondie à 10*−*<sup>6</sup> près.

- 2. Construire les rectangles de longueurs  $u_0, u_1, u_2, u_3$ , puis  $u_4$ .
- 3. Compléter la fonction suivante qui retourne N termes de la suite (*un*).

```
Codage en Python
def babylone(A,a,N):
   l =[]
   u=afor i in range(N) :
       l.append(u)u = ...return ...
```
- 4. Donner alors une valeur arrondie de *<sup>√</sup>* 5 à 10*−*<sup>5</sup> près. Construire un carré de côté *u*4. Quelle est son aire ? Conclure.
- 5. Tester la fonction suivante en saisissant par exemple l'instruction « trace(2,2,8) » ! Que fait-il ? *La fonction « babylone » est appelée par la fonction « trace ».*

```
Codage en Python
1 import turtle
   2 from turtle import∗
3
4
  def trace(A,a,N):
   6 #A : nombre dont on cherche la racine carrée
   7 #a : valeur approchée par excès de la racine carrée
   8 #N : nombre de rectangles à tracer
       up()\cos(60, -450, -350)down()setheading(-90)l =babylone(A, a, N)for i in range(N):
           if i\%4 == 0 :
                turtle.pencolor("orange")
           \text{elif } i\%4 == 1:turtle.pencolor("blue")
           \text{elif } i\%4 == 2:turtle.pencolor("red")
           elif i\%4 == 3 :
                turtle.pencolor("green")
           for j in range(2) :
                left(90)forward\left(\frac{1}{i}\right]*700/aleft(90)forward((A*700/a)/1[i])done()
```
Ces programmes se retrouvent sur la plateforme Jupyter

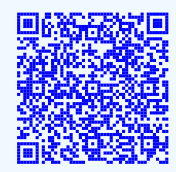

Quelques éléments bibliographiques qui peuvent aider :

https://www.irem.univ-mrs.fr/IMG/pdf/BabyloneV2-2.pdf https://fr.wikipedia.org/wiki/M%C3%A9thode\_de\_H%C3%A9ron http://mediamaths.over-blog.com/article-web-et-mathematiques-babyloniennes-45144085.html

[Mais aussi et surtout ! De André Seguin IREM de la Réunion](https://www.irem.univ-mrs.fr/IMG/pdf/BabyloneV2-2.pdf) [https://maths.discip.ac-caen.fr/spip.php?article466](https://fr.wikipedia.org/wiki/M%C3%A9thode_de_H%C3%A9ron) [https://irem.univ-reunion.fr/IMG/pdf/methode\\_heron.pdf](http://mediamaths.over-blog.com/article-web-et-mathematiques-babyloniennes-45144085.html)

Et d'Alain Busser [https://irem.univ-reunion.fr/spip.php?article531](https://maths.discip.ac-caen.fr/spip.php?article466)